# **SIEMENS**

# **SINAMICS S120 - Parameterizing and Commissioning with STARTER (DR-S12-PM)**

## **Short Description**

In this course you learn to put the converter system SINAMICS S120 into operation using the PC-tool STARTER. You can adapt the parameters to the respective application and perform diagnostics in case of a fault.

### **Objectives**

You are responsible for the commissioning of SINAMICS S120 drive systems using the commissioning software STARTER. Modern converter systems offer a variety of functions and setting possibilities. By a purposeful procedure you can save time and avoid faults.

In this course you will learn the procedure at commissioning step by step. You can handle parameter setting and data saving with the software STARTER. By a correct parameter setting you support the reliable operation of the entire plant.

After the course you can put the converter system SINAMICS S120 efficiently into operation. You can adapt the parameters of the closedloop controller to the respective application and use the diagnostic tools in case of a fault.

#### **Content**

Design and functional principle of the converter system SINAMICS S120:

- Control unit, line infeed and motor modules
- Motors, encoders and interfaces
- Parameterization, data backup and diagnostics using Software STARTER:
- Online connection via PROFINET and Ethernet
- $\blacksquare$ Project structure: drive objects and drive components
- $\blacksquare$ Topology of the DRIVE-CLiQ-Interface

Function charts: setpoint channel, Input and output signals

Control signals and internal signal interconnection using BiCo-technology

Optimization of the closed loop control using automatic procedures

Functional principle of the operating modes Servo and Vector

Analysis of the operating status using enable signals, warnings and alarms

Monitoring of signals using the trace-function

Introduction to Positioning and Safety Integrated Data exchange with SIMATIC S7 via PROFINET using PROFIdrive Standard Telegram

Practical exercises at training kits with SINAMICS S120 in frame size booksize with servomotor and induction motor

#### **Note**

If you like to use Software Startdrive in TIA Portal we recommend the course DR-S12-PMT with apart from that same content. You find additional information about commissioning in the courses DR-S12-OPT, DR-S12-CHA and DR-S12-SAF.

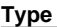

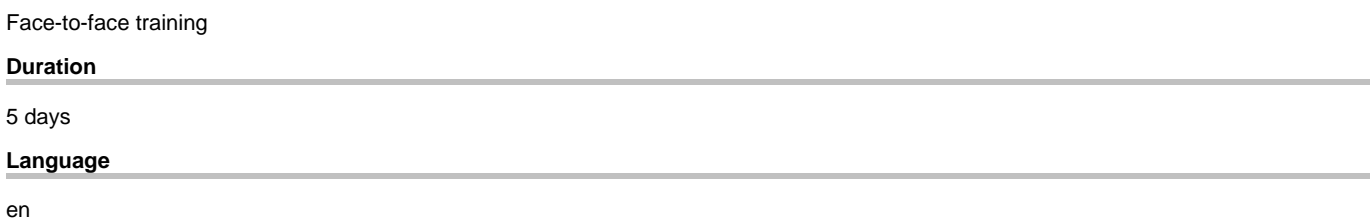

copyright by Siemens AG 2025